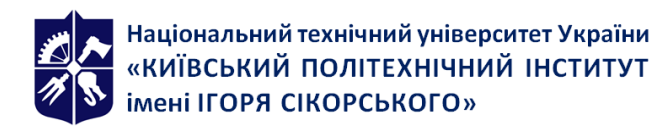

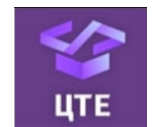

# **МЕТОДИ СИНТЕЗУ ВІРТУАЛЬНОЇ РЕАЛЬНОСТІ**

# **Робоча програма навчальної дисципліни (Силабус)**

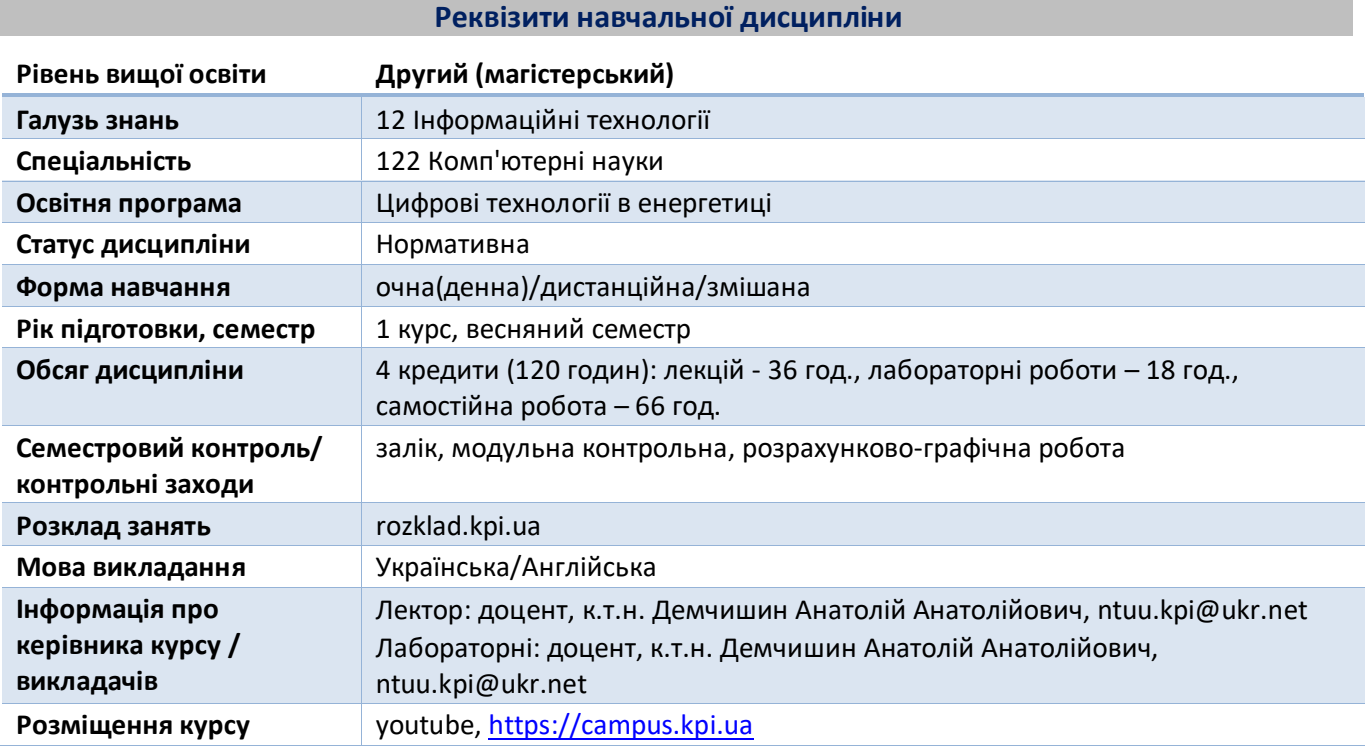

#### **Програма навчальної дисципліни**

# **1. Опис навчальної дисципліни, її мета, предмет вивчання та результати навчання**

Актуальність кредитного модуля спирається на зростаючу вагу пристроїв доповненої та віртуальної реальності на світовому ринку. Кредитний модуль мотивує студентів до практичного використання умінь, набутих впродовж попереднього навчання. Зміст модуля побудований таким чином, щоб його вивчення мало практичне значення, спрямоване на започаткування стартапу.

**Метою кредитного модуля** є формування у студентів всебічного розуміння технологій віртуальної реальності за рахунок опанування теоретичної та алгоритмічної бази методів синтезу доповненої реальності, доповненої віртуальної реальності та віртуальної реальності. Зміст кредитного модулю робить внесок до розвитку особистості студента як практикуючого дослідника, здатного втілити задуми у програмно - апаратному комплексі.

Інтегральною компетентністю є здатність розв'язувати задачі дослідницького та/або інноваційного характеру у сфері комп'ютерних наук.

# **Загальні компетентності кредитного модулю (ЗК)**

- Здатність до абстрактного мислення, аналізу та синтезу (ЗК 1).
- Здатність застосовувати знання у практичних ситуаціях (ЗК 2).
- Здатність вчитися й оволодівати сучасними знаннями (ЗК 5).

# **Фахові компетентності кредитного модулю (ФК)**

- Усвідомлення теоретичних засад комп'ютерних наук (Ф К 1).
- Здатність розробляти програмне забезпечення відповідно до сформульованих вимог з урахуванням наявних ресурсів та обмежень (Ф К 7).
- Здатність розробляти і реалізовувати проєкти зі створення програмного забезпечення, у тому числі в непередбачуваних умовах, за нечітких вимог та необхідності застосовувати нові

стратегічні підходи, використовувати програмні інструменти для організації командної роботи над проєктом (Ф К 8).

• Здатність використовувати одержані знання для програмної реалізації реалістичного представлення тривимірних процесів та об'єктів з можливістю їх інтерактивного контролю, технологій доповненої та віртуальної реальності із застосуванням спеціального технічного обладнання (ФК 19).

# **Програмні результати навчання кредитного модулю (ПРН)**

- Мати спеціалізовані концептуальні знання, що включають сучасні наукові здобутки у сфері комп'ютерних наук і є основою для оригінального мислення та проведення досліджень, критичне осмислення проблем у сфері комп'ютерних наук та на межі галузей знань (ПРН 1).
- Мати спеціалізовані уміння/навички розв'язання проблем комп'ютерних наук, необхідні для проведення досліджень та/або провадження інноваційної діяльності з метою розвитку нових знань та процедур (ПРН 2).
- Розробляти концептуальну модель інформаційної або комп'ютерної системи (ПРН 6).
- Розробляти математичні моделі та методи аналізу даних (включно з великими) (ПРН 8).
- Створювати нові алгоритми розв'язування задач у сфері комп'ютерних наук, оцінювати їх ефективність та обмеження на їх застосування (ПРН 11).
- Оцінювати та забезпечувати якість інформаційних та комп'ютерних систем різного призначення (ПРН 13).
- Тестувати програмне забезпечення (ПРН 14).
- Володіти геометричними методами синтезу доповненої і віртуальної реальності, створення моделей освітлення та фотореалістичних зображень для розв'язання графічних задач (ПРН 22).

# **2. Пререквізити та постреквізити дисципліни (місце в структурно-логічній схемі навчання за відповідною освітньою програмою)**

**Пререквізити дисципліни**. Передумовою вивчення кредитного модуля «Методи синтезу віртуальної реальності» є успішне виконання наступних кредитних модулів за спеціальністю 122 «Комп'ютерні науки»:

•«Геометричне моделювання та комп'ютерна графіка» (VII,VIII семестр, згідно навчального плану підготовки бакалаврів),

•«Візуалізація графічної та геометричної інформації» (I семестр, згідно навчального плану підготовки магістрів).

# **3. Зміст навчальної дисципліни**

- Розділ 1. Синтез візуальної компоненти віртуальної реальності
	- Тема 1.1. Таксономія дисплеїв змішаної реальності
	- Тема 1.2. Поняття паралаксу та анагліфу
	- Тема 1.3. Паралельна осе-асиметрична перспективна проекція
	- Тема 1.4. Інженерія програмного застосунку для генерації анагліфу
	- Тема 1.5. Класифікація рівнів злиття реального та віртуального світів
	- Тема 1.6. Індивідуальні прилади для сприйняття стереоскопічного зображення
	- Тема 1.7. Візуальні ознаки глибини тривимірної сцени
- Розділ 2. Орієнтація у просторі
	- Тема 2.1. Орієнтація у просторі за допомогою 3-х осьового акселерометра
	- Тема 2.2. Орієнтація у просторі за допомогою 3-х осьового магнітометра
	- Тема 2.3. Орієнтація у просторі за допомогою 3-х осьового гіроскопу
	- Тема 2.4. Орієнтація у просторі на основі злиття даних сенсорів смартфону
- Розділ 3. Людино-машинна взаємодія
	- Тема 3.1. Взаємодія людини з комп'ютером
	- Тема 3.2. Особливості зору людини

Тема 3.3. Машинне бачення. Робота з відеопотоком

Тема 3.4. Інженерія інтерактивного додатку шолому віртуальної реальності

Розділ 4. Синтез аудіо компоненти віртуальної реальності

Тема 4.1. Ознаки сприйняття глибини звучання тривимірної сцени

Тема 4.2. Приклад реалізації звукового пейзажу

# **4. Навчальні матеріали та ресурси**

# *Основна література*

- 1. LaValle M.S. Virtual Reality. Wordware University of Oulu: Cambridge University Press, 2020. 426 p.
- 2. Campbell C. Oculus Quest 2 and Rift S User Guide: The Complete User Manual for Beginners to Master the Functionalities and Features of Oculus Quest 2 & Rift S. Independently published, 2022. – 99p.
- 3. Rose D. SuperSight: What Augmented Reality Means for Our Lives, Our Work, and the Way We Imagine the Future. BenBella Books, 2021. – 256p.
- 4. Howse J. Learning OpenCV 4 Computer Vision with Python 3: Get to grips with tools, techniques, and algorithms for computer vision and machine learning, 3rd Edition. Packt Publishing, 2020. – 372p.
- 5. Buttfield-Addison P., Manning J., Nugent T. Unity Game Development Cookbook: Essentials for Every Game. O'Reilly Media, 2019. – 408p.
- 6. Real VR Immersive Digital Reality: How to Import the Real World into Head-Mounted Immersive Displays (Lecture Notes in Computer Science Book 11900). Springer, 2020. – 370p.
- 7. Norman K.L. Cyberpsychology: An Introduction to Human-Computer Interaction. Cambridge University Press, 2017. – 476p.

# *Додаткова література*

- 1. Leventhal L., Glasgal R. Understanding and Installing an Ambiophonic System. http://www.ambiophonics.org/Tutorials/UnderstandingAmbiophonics.html
- 2. Davis B.-A., Bryla K., Benton A. Oculus Rift in Action. ISBN: 9781617292194: MEAP: 2015. 475 p.

# **Навчальний контент**

# **5. Методика опанування навчальної дисципліни (освітнього компонента)**

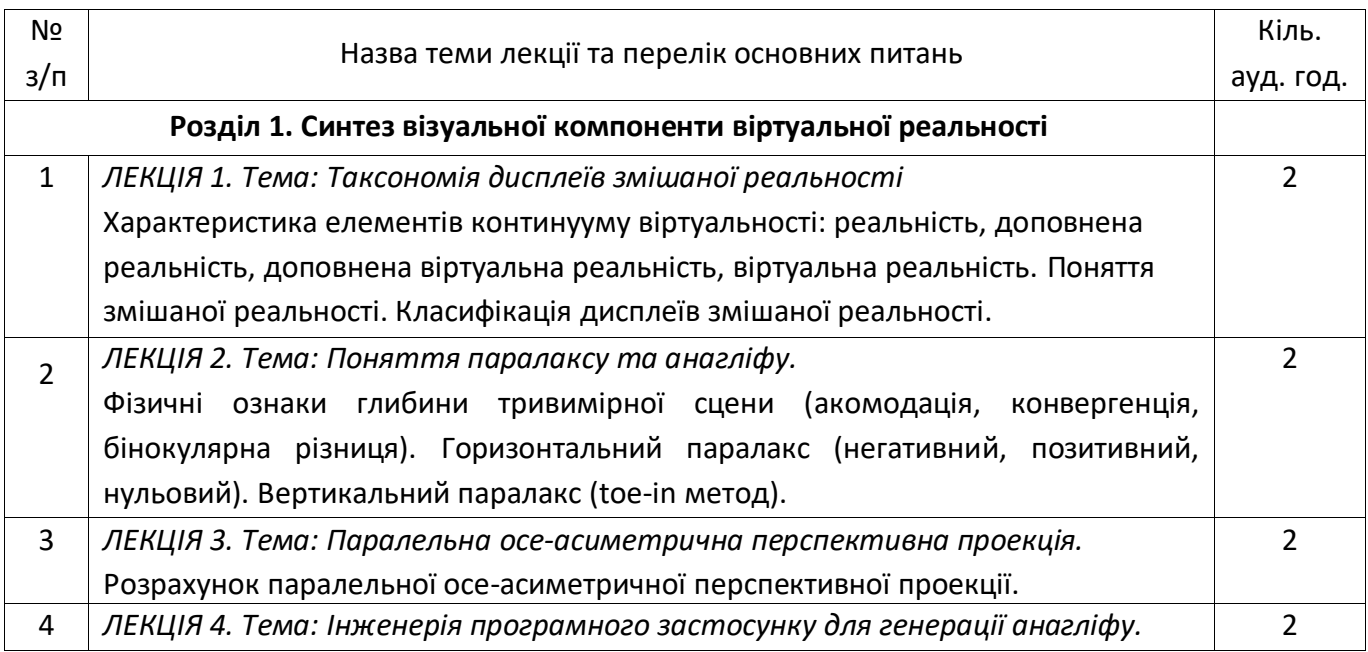

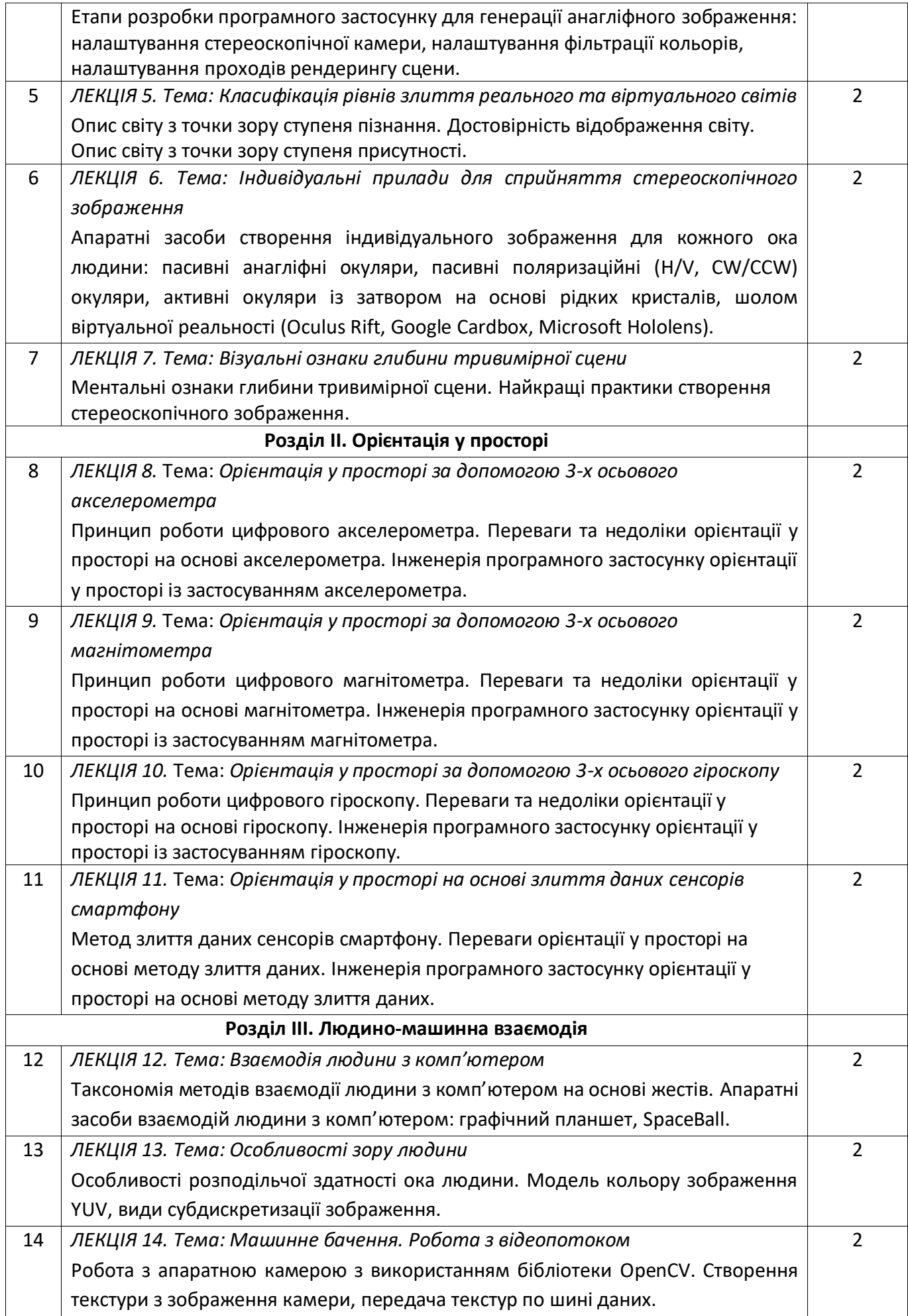

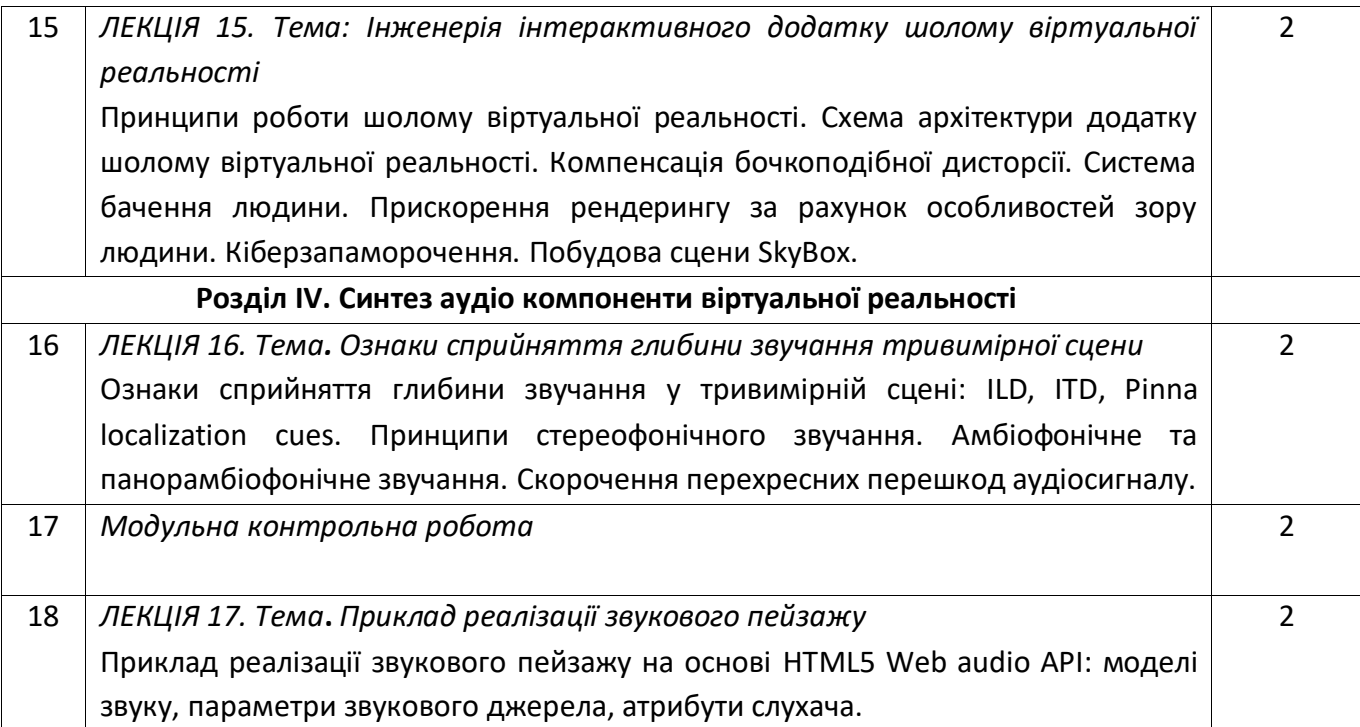

# **Лабораторні роботи**

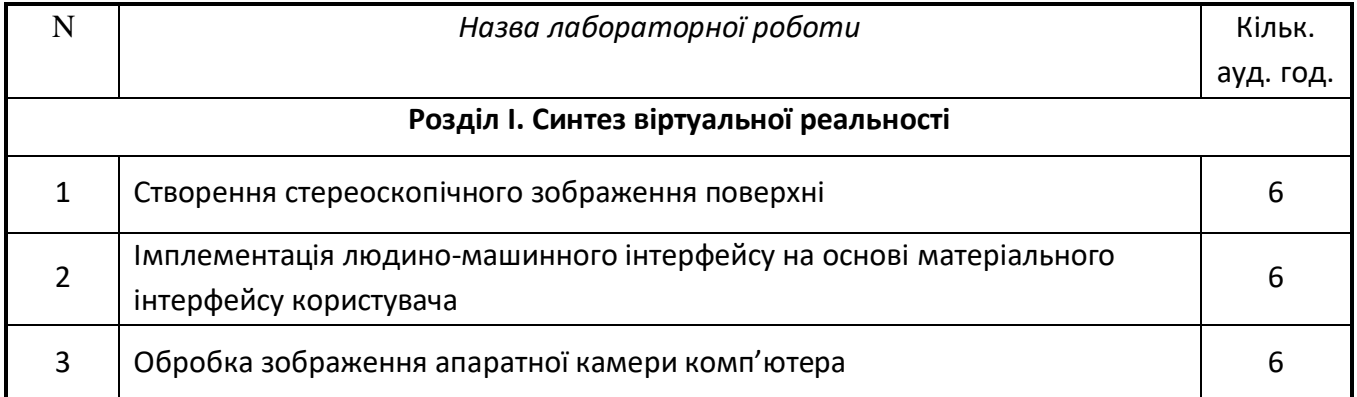

# **Розрахунково - графічна робота**

В межах часу, виділеного для самостійної роботи студента, він готує РГР, що полягає у розробці застосунку трекінгу користувацького маркеру на основі бібліотеки AR.js.

# **6. Самостійна робота студента**

Самостійна робота студента (66 години) передбачає підготовку до аудиторних занять та контрольних заходів, проведення розрахунків та підготовка вхідних даних до роботи. На кожну лабораторну роботу виділяється 8 годин самостійної роботи студента (СРС). Для підготовки до заліку виділяється 30 годин СРС.

Для підготовки до модульної контрольної виділяється 2 години СРС.

Для виконання графічної роботи виділяється 10 години СРС.

Під час навчання застосовуються методи: пояснювально-ілюстративний, частково-пошуковий, репродуктивний, дослідницький, проблемний.

# **7. Політика навчальної дисципліни (освітнього компонента)**

- Відвідування лекцій, а також відсутність на них, не оцінюється. Відвідування лабораторних занять є обов'язковою складовою вивчення матеріалу;
- При захисті лабораторних робіт студент має продемонструвати розроблений програмний код та результати його виконання на тестах, як заздалегідь підготованих, так і запропонованих викладачем. У випадку дистанційної форми навчання захист відбувається на відповідній конференції шляхом демонстрації екрана.
- Політика та принципи академічної доброчесності визначені у розділі 3 Кодексу честі Національного технічного університету України «Київський політехнічний інститут імені Ігоря Сікорського». Детальніше: [https://kpi.ua/code.](https://kpi.ua/code)
- Норми етичної поведінки Норми етичної поведінки студентів і працівників визначені у розділі 2 Кодексу честі Національного технічного університету України «Київський політехнічний інститут імені Ігоря Сікорського». Детальніше: [https://kpi.ua/code.](https://kpi.ua/code)

# **8. Види контролю та рейтингова система оцінювання результатів навчання (РСО)**

# *Система рейтингових (вагових) балів та критерії оцінювання*

- Рейтинг студента з освітнього компонента розраховується зі 100 балів, з них 50 балів складає стартова шкала. Стартовий рейтинг (протягом семестру) складається з балів, що студент отримує за виконання лабораторних робіт (трьох робіт), РГР та МКР;

- Критерії нарахування балів за виконання лабораторних робіт та РГР.

Ваговий бал за виконання завдань лабораторних робіт складає 10 балів. Максимальна кількість балів за всі завдання дорівнює

10 балів х 3 + 10 балів = 40 балів.

Виконання кожного завдання оцінюється за наступними критеріями:

- 1. правильність отриманих результатів від 1 до 7 балів;
- 2. зручний інтерфейс користувача 0.6 бали;
- 3. інтерактивне введення параметрів методу 0.6 бали;
- 4. динамічні зміни на екрані 0.8 бали;
- 5. наявність відео, що демонструє роботу застосунку 1 бал;

Мінімальна кількість для зарахування лабораторної роботи складає 6 балів ( 60%)

Максимальна кількість балів за контрольну роботу дорівнює 10 балів. На модульну контрольну роботу виноситься два теоретичних питання та одне практичне.

Контрольна робота оцінюється наступним чином:

- 1. правильність написання кожного теоретичного питання 3 бали;
- 2. надання прикладу на вказані завдання 0.3 бали;
- 3. правильність розв'язання практичного завдання 3 бали;
- 4. правильність написання псевдокоду 0.7 балів.

- Умови допуску до заліку: зарахування всіх лабораторних робіт. Мінімальна кількість набраних балів – 30 ( 60%).

4. На заліку студенти виконують письмову контрольну роботу. Заліковий білет складається з двох теоретичних питань та одного практичного завдання. Ваговий бал кожного теоретичного питання – 15. Ваговий бал практичного завдання – 20.

Максимальна кількість балів за складання заліку дорівнює

15 балів х 2+ 20 балів = 50 балів.

Теоретична частина оцінюється наступним чином:

1. «відмінно» , правильна чітко викладена, повна відповідь – (не менше 90% потрібної інформації) – 14-15 балів;

- 2. «добре», достатньо повна відповідь (не менше 75% потрібної інформації) 11-13 балів;
- 3. «задовільно», неповна відповідь (не менше 60% потрібної інформації) 9-10 балів;
- 4. «незадовільно», незадовільна відповідь 0 балів.

Практичне завдання оцінюється наступним чином:

- «відмінно» , повне, безпомилкове розв'язування завдання– 18-20 балів;
- «добре», повне, розв'язування завдання із несуттєвими неточностями 15-17 балів;
- «задовільно», завдання виконане з певними недоліками 12-14 балів;
- «незадовільно» завдання невиконано.

5. Сума стартових балів і балів за залікову контрольну роботу переводиться за освітній компонент згідно з таблицею.

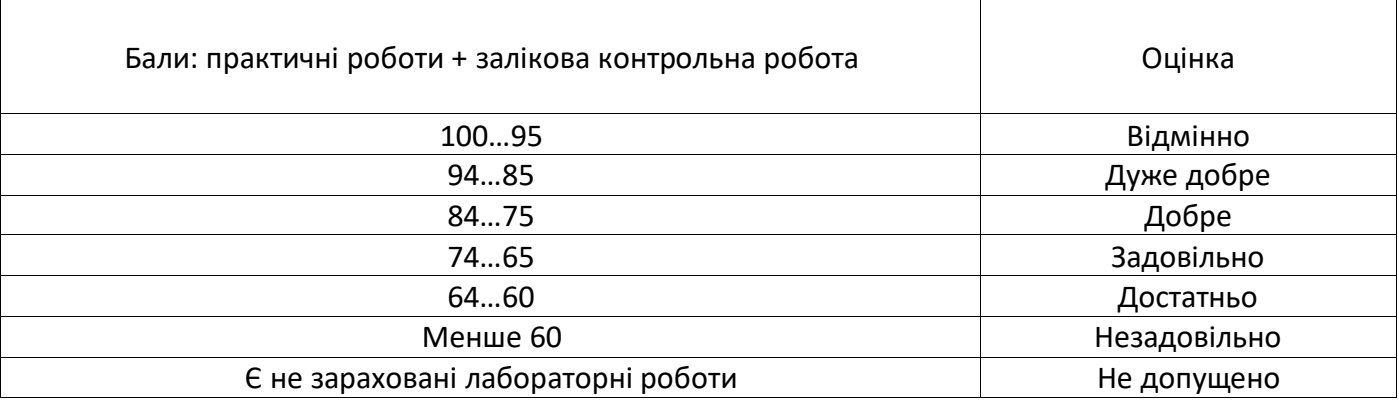

# **Робочу програму навчальної дисципліни (силабус):**

**Складено** доцент, к.т.н., Демчишин Анатолій Анатолійович

**Ухвалено** кафедрою цифрових технологій в енергетиці (протокол № 1 від 01.07.2022)

**Погоджено** Методичною комісією інституту (протокол № 10 від 04.07.2022)